# Virt-ICE: next generation debugger for malware analysis

#### Black Hat USA 2010, Las Vegas July 29th

NGUYEN Anh Quynh, Kuniyasu SUZAKI

AIST, Japan

#### Who are we?

- From the National Institute of Advanced Industrial Science and Technology (AIST), Japan
- NGUYEN Anh Quynh, Post doctor researcher
	- VNSecurity member [\(http://vnsecurity.net\)](http://vnsecurity.net/)
- Kuniyasu SUZAKI, senior researcher (PhD)
- Multiple interests: Operating System, Virtualization, Trusted computing, malware analysis, forensic, rootkits, IDS, ...

#### VM-related research areas

- Practical security problems regarding Virtual Machine (VM)
	- Protect VM
		- Live memory forensic for VM
		- Malware scanner for VM
	- Leverage VM for various security-related areas
		- Dynamic binary analysis
		- Vulnerability research
		- $etc...$

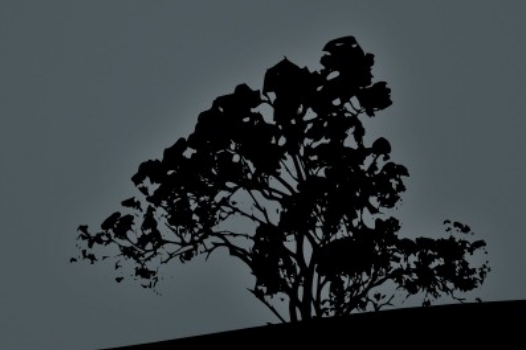

# Virt-ICE preview

- A new debugger, specially built to analyze malware
- Have new approach to fix most problems of current debuggers
- **Provide rich functionalities targeting malware** analyst
	- To ease the job of malware analyst

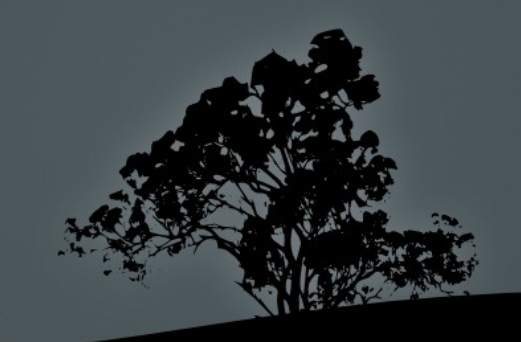

#### Presentation overview

- Problems of debugger in malaware analysis
- Virt-ICE solution
	- Architecture, Design & Implementation
	- Main features
- Live demo
- Discussions
- Conclusions
- $\bullet$  Q & A

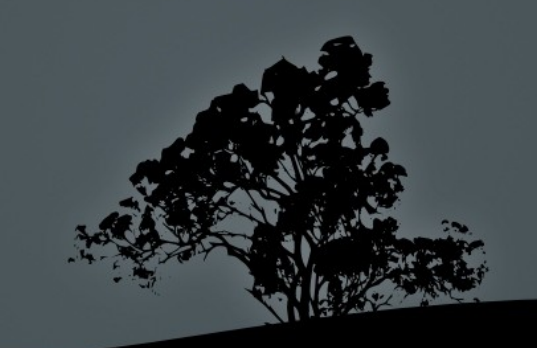

## **Part I**

- Problems of debugger in malaware analysis
- Virt-ICE solution
	- Architecture, Design & Implementation
	- Main features
- Live demo
- Discussions
- Conclusions
- $\bullet$  Q & A

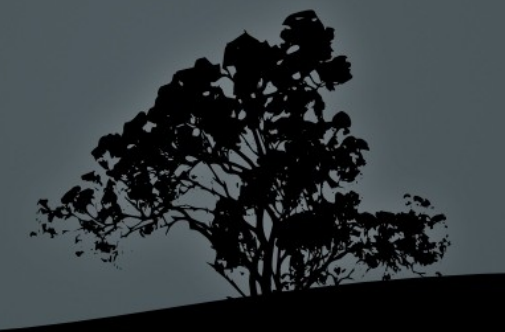

# Malware analysis

- **Static analysis** 
	- Disassemble/decompile malware binary code
	- Analyze dead-list to understand its activities
		- Most malware are packed and obfuscated
- Dynamic analysis
	- Run malware and monitor its activities at run-time
	- Analyze malware when it is running, lively

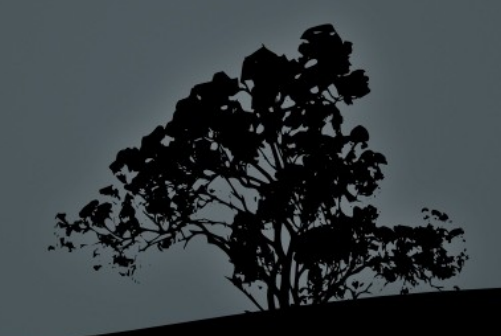

# Debugger against malware

- Run malware under the monitor of a debugger
	- Disassemble/Decompile malware binary
	- Monitor execution flow
		- Using software/hardware breakpoints
	- Monitor data flow
		- Using memory watchpoints
	- Single-step for fine-granularity tracing
	- $etc...$

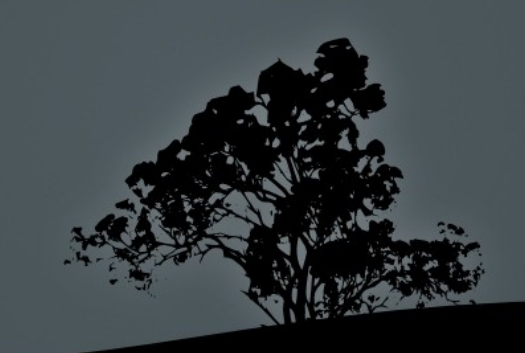

# Problems of debugger

• Malware can detect debugger and change behavior

- Knowing that it is being debugged/monitored, malware can behave differently
- $\overline{\mathbf{X}}$ u et al [NDSS08] reported the popularity of anti-debugging malware
	- $\sim 93.9\%$  malware have anti-debugger techniques!
- Malware can tamper with debugger
	- Fool debugger, to make it function incorrectly
	- Attack debugger

# Detecting debugger (1)

- Debugger uses system service to handle debug events
	- Windows OS leaves traces in various places about the existence of debugger
		- PEB::NtGlobalFlag
		- PEB::BeingDebugged
	- Windows OS even provide some APIs for applications (and for malware, too) to check if a debugger is running
		- IsDebuggerPresent()
		- CheckRemoteDebuggerPresent()
		- NtQueryInformationProcess()
		- NtQuerySystemInformation()
		- NtQueryObject()

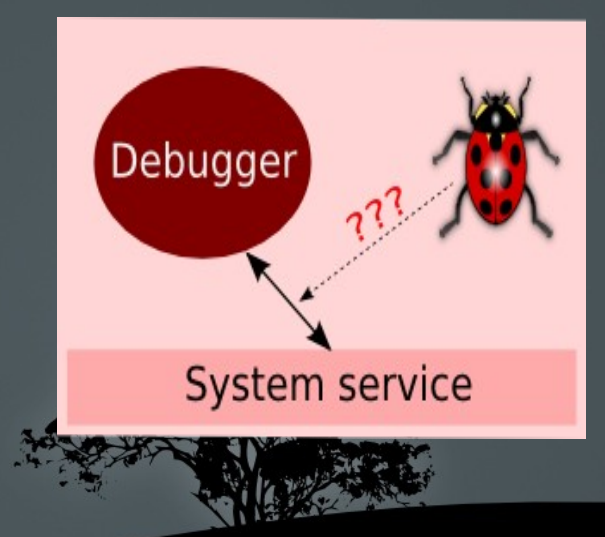

# Detecting debugger (2)

- Debugger modify malware
	- Write software breakpoints  $(0xCC$  insn) into process memory
	- Malware can perform self-checking its code to detect the integrity violation

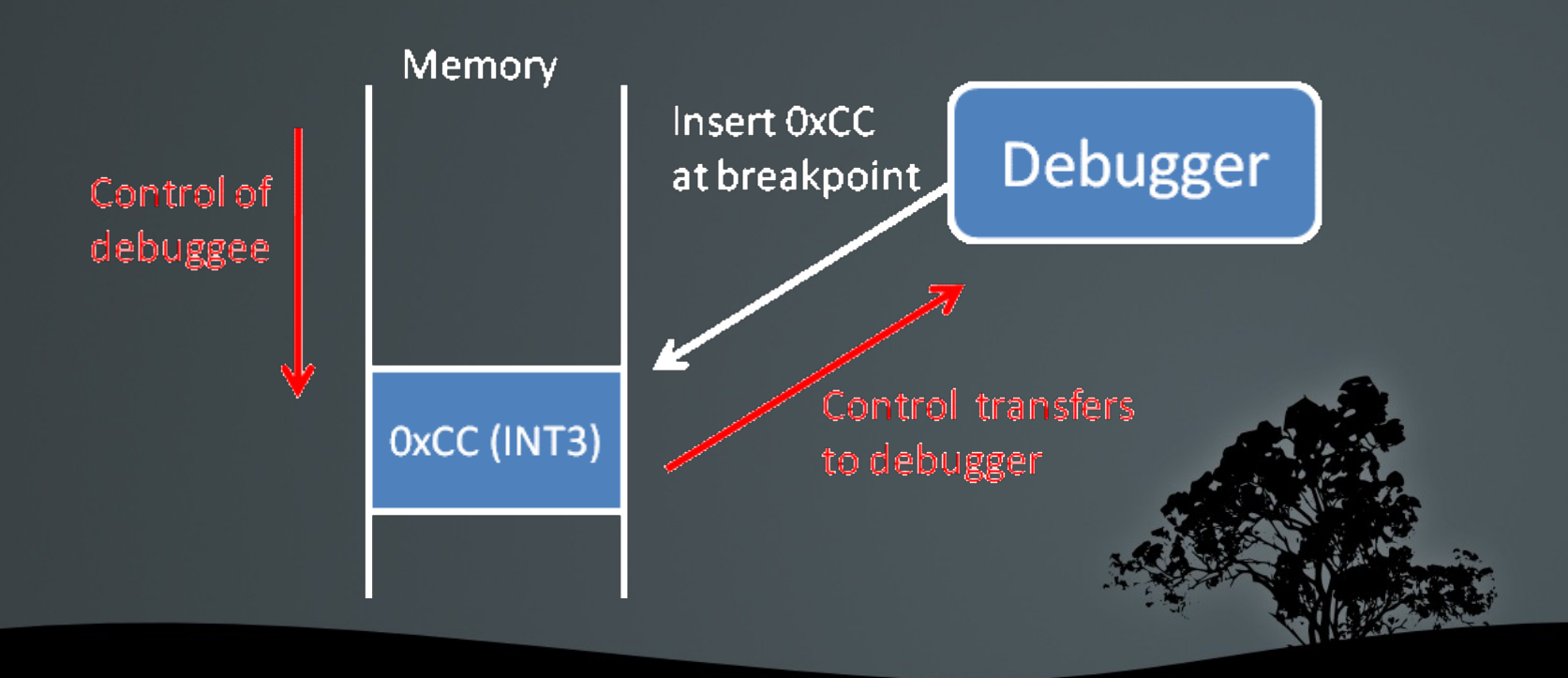

# Detecting debugger (3)

- Debugger is visible in the same system
	- Detect that a debugger is installed in system
	- Detect that a debugger is running
		- Look for special processes, windows of particular debuggers
		- Look for special registries of particular debuggers
		- Look for special kernel devices using by particular debuggers
		- $\blacksquare$  Etc ...

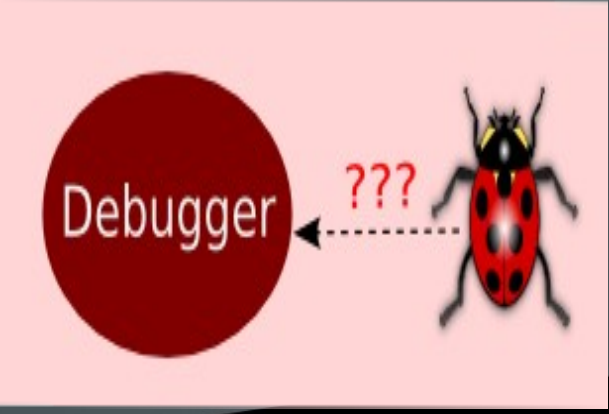

# Tamper with debugger

- Tamper with debugger operation to make it work incorrectly
	- Modify hardware breakpoint value if debugger uses hardware breakpoints
	- Reset software breakpoint (0xCC byte) to original value, so debugger is not triggered any more
- Directly attack debugger
	- For ex: terminate debugger with TerminateProcess() function

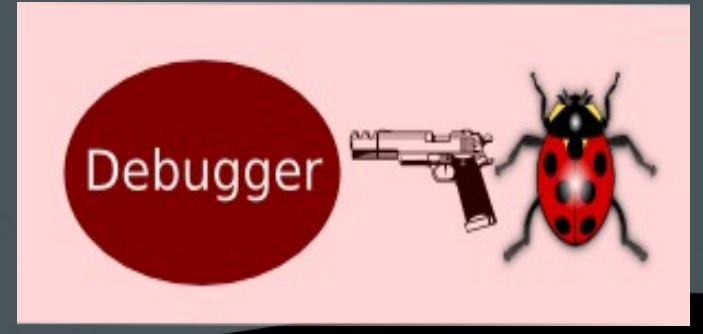

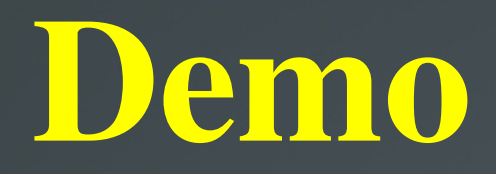

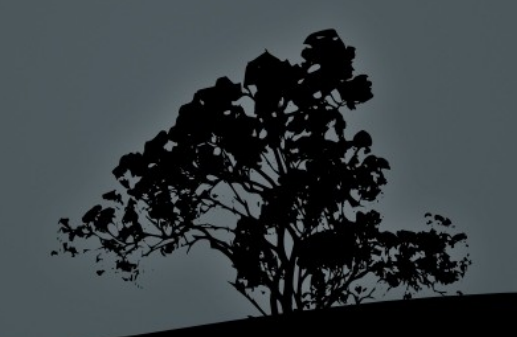

- Detecting debugger is easy and unfortunately, increasingly complicated techniques are introduced
	- Peter Ferrie, Anti-unpacker tricks series 1~9 • and more is still coming :-(
- Attack and tamper with debugger is trivial
- Unfortuanately, unfixable!!

# Why these problems?

# Unfixable debugger

- **Because debugger is never designed to analyze** malware in the first place
	- Only for legitimate software, built and debugged by developers to find software bugs
	- Developers never write software to defeat his debugger :-)
		- Unfortunately, malware does that with lots of sophisticated tricks

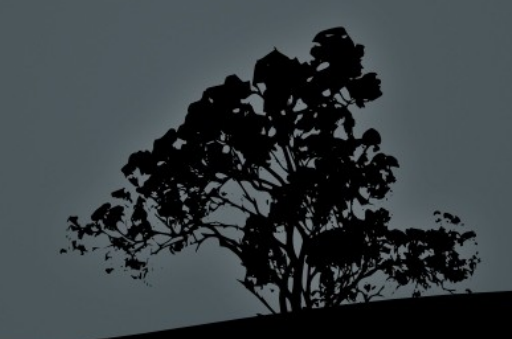

# **Part II**

- Problems of debugger in malaware analysis
- Virt-ICE solution
	- Architecture, Design & Implementation
	- **Main features**
- Live demo
- Discussions
- Conclusions
- $\bullet$  Q & A

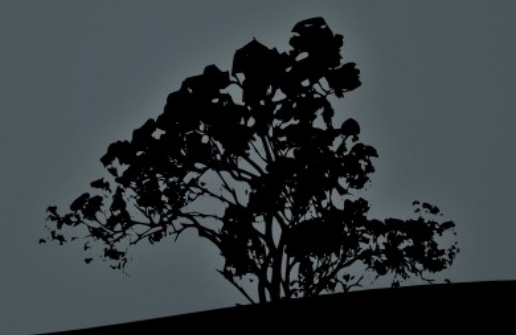

#### Ideas to solve problems

- Make the debugger invisible to malware
	- Malware cannot see the debugger
- Put the debugger out of the reach of malware
	- Having debugger in another protection domain, so malware cannot attack it

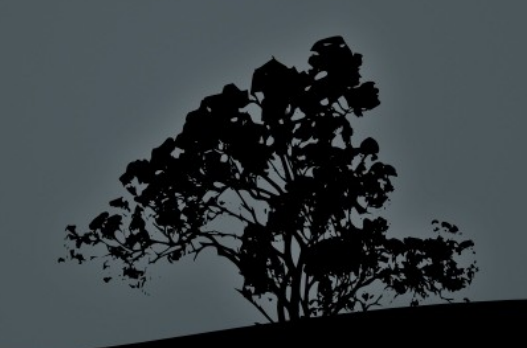

# Virt-ICE approach

- Run malware inside Virtual Machine (VM)
	- Not introduce any problem, because analyst already used VM for malware analysis that for a long time
	- Fine-grain instrument guest VM to intercept guest anytime/anywhere we want to
- Put the debugger in hypervisor/emulator layer
	- Out of the reach of malware running inside guest VM

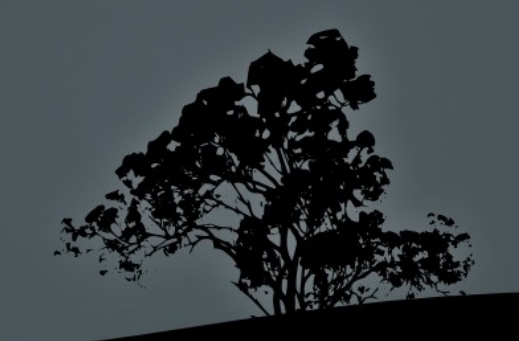

### Virt-ICE architecture

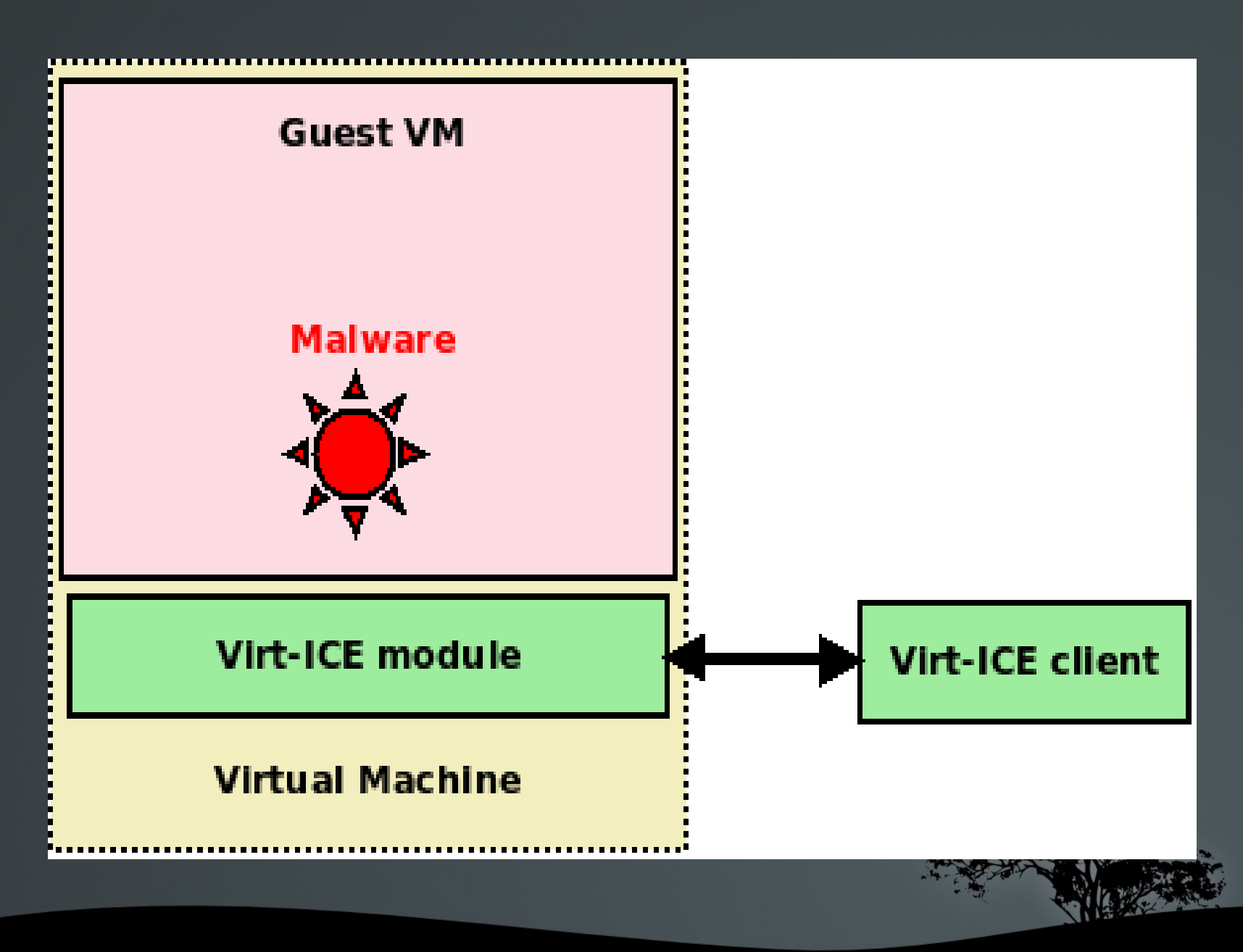

#### **Other benefits**

- Whole system view, so whole system analysis is possbile
- Ring 0 code (rootkits included) debugging is better than anything else available out there!
	- Debug anywhere is possible

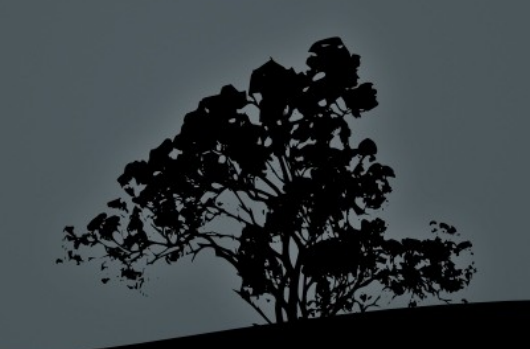

### Fix the unfixable problems

- $\blacksquare$  Virt-ICE is invisible to malware
	- Debugger uses system service for debugging?
		- Not more, because instrumentation from bottom can do even provide better mechnism for debugging anywhere
	- Debugger modify malware process?
		- **Instrumentation never modifies malware process**
	- Debugger is present in the same domain with malware?
		- Stay in emulator layer, and never uses any agent inside guest
- Virt-ICE cannot be attacked by malware
	- Guaranteed by VM design

# Virt-ICE requirement

- Understand guest context from outside
- Instrument guest VM execution
	- So it is possible to set breakpoint, watchpoint, ... anywhere
- Access to VM context
	- Read/write to VM memory
	- Read/write to CPU context
- Manage VM
	- Pause, resume VM

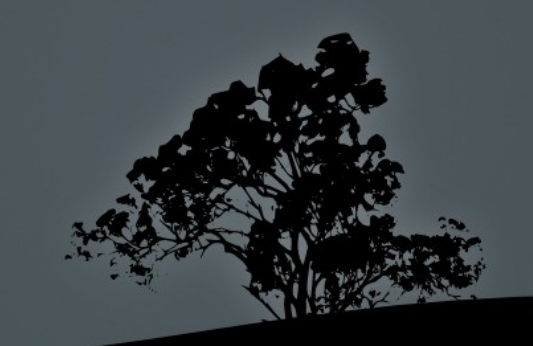

# Understand guest context

- Must be done from outside, without any support of guest VM
	- VM instrospection problem
- Leverage works from last year
	- See Syscan '09, FrHack '09, HITB '09, DeepSec '09
	- EaglEye framework
		- **Extract OS semantic objects from VM's memory**
		- Support Windows OS

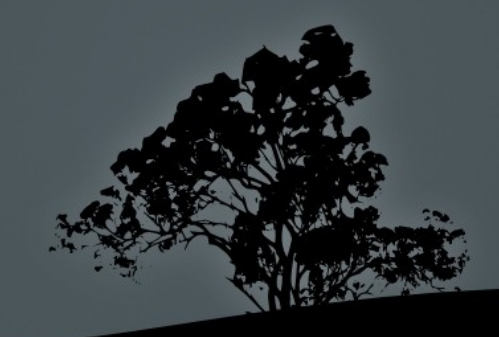

# EaglEye Framework

• Get access to guest memory and CPU context from host

- Provided by Kobuta framework (see later)
- Retrieve OS-objects from virtual/physical memory of guest VM
	- Focus on important objects, especially which usually exploited by malware
		- Network ports, connections
		- Processes, DLL, registries, ...
		- Kernel modules
		- $etc...$

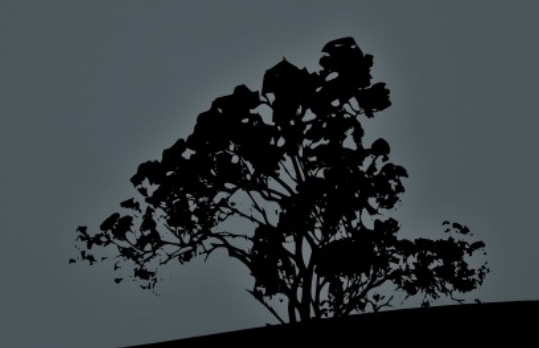

#### EaglEye architecture

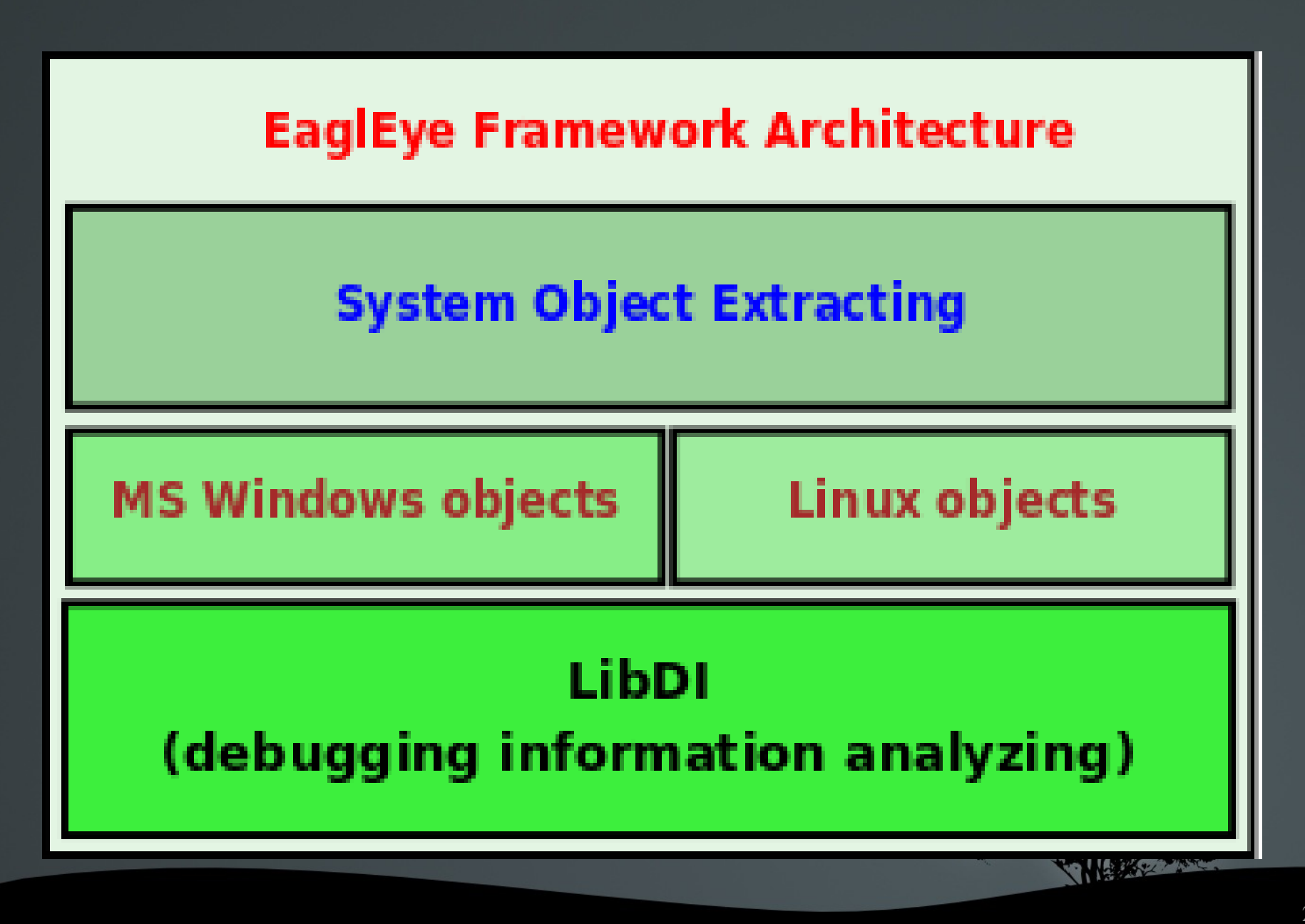

# Challenges

 Retrieve semantic objects requires excellent understanding on OS internals

- Locate the objects
- Actually retrieve objects and its internals
	- How the objects are structured?
		- Structure size?
		- Structure members?
		- Member offset?
		- Member size?

...

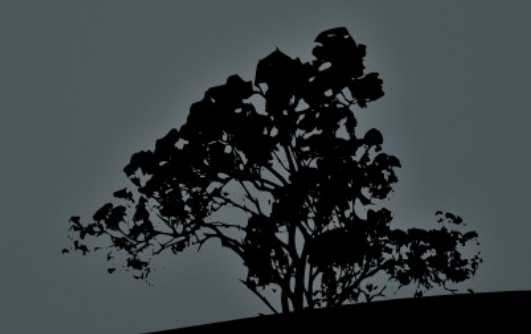

# Locate OS's objects

- Kernel modules
- Processes/threads
- System handles
- Open files
- **Registries**
- **DLLs**
- Network connections/ports
- Drivers, symbolic links, ...

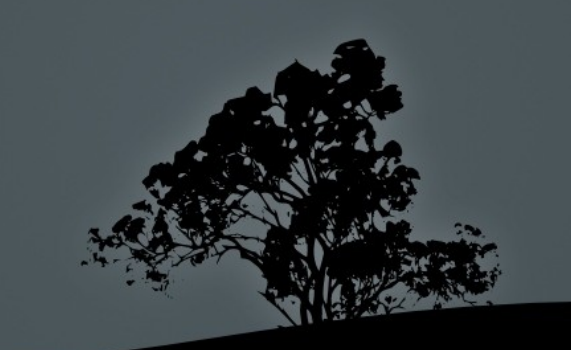

# Retrieve objects' intenals

**Must understand object structure** 

....

• Might change between Windows versions, or even Service Pack

struct \_EPROCESS { KPROCESS Pcb;  $\rightarrow$  offset 0, size 0x6c EX\_PUSH\_LOCK ProcessLock;→ offset 0x6c, size 4 LARGE\_INTEGER CreateTime;  $\rightarrow$  offset 0x70, size 8 LARGE\_INTEGER ExitTime;  $\rightarrow$  offset 0x78, size 8 EX\_RUNDOWN\_REF RundownProtect;  $\rightarrow$  offset 0x80, size 4

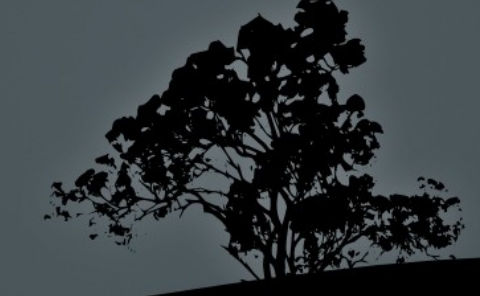

#### Current solutions?

- $\blacksquare$  Hardcode all the popular objects, with offsets & size of popular fields?
	- Does by everybody else
	- But this is far from good enough!
		- Limited to objects you specify
		- Limited to only the offsets you specify

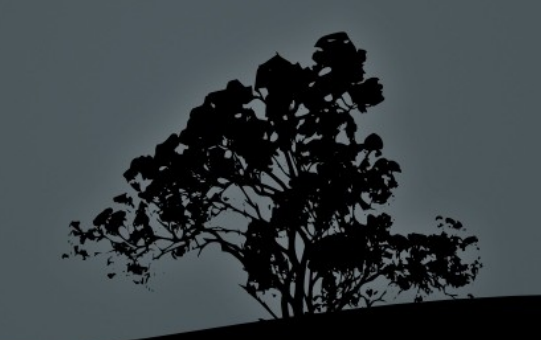

### A dream ...

To be able to query structure of all the objects, with their fields

- Support all kind of OS, with different versions
- On demand, at run-time, with all kind of objects
- Various questions are possible

...

- What is the size of this object?
- What is the offset of this member field in this object?

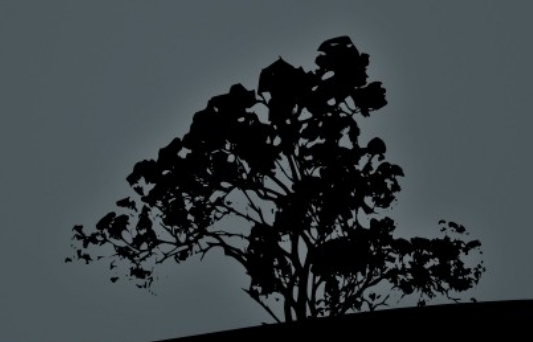

## ... Comes true: LibDI

 Satisfy all the above requests, and make your deam come true

- Come in a shape of another framework
- Rely on public information on OS objects
	- OS independence
		- Windows and Linux are well supported so far
	- Have information in debugging formats DWARF, and extract their structure out at run-time

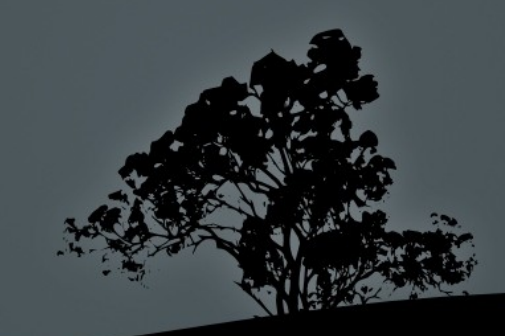

#### Windows internals information

#### • ReactOS file header prototypes

- Free & open to public ([http://www.reactos.org](http://www.reactos.org/))
- Support Win2k3 and up.
	- Windows XP and prior are not supported

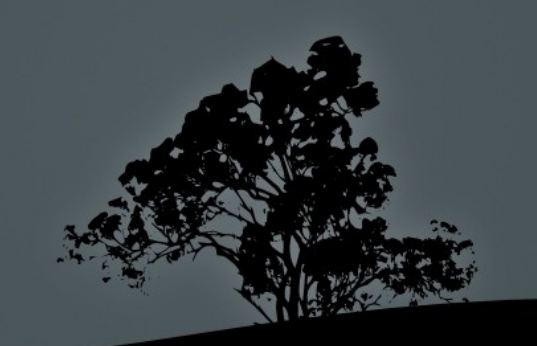

## Sample ReactOS code

typedef struct \_EPROCESS { … // removed some fields for brevity

#if (NTDDI\_VERSION < NTDDI\_WS03)

FAST\_MUTEX WorkingSetLock;

#endif

ULONG WorkingSetPage;

EX\_PUSH\_LOCK AddressCreationLock;

PETHREAD RotateInProgress;

#else

 KGUARDED\_MUTEX AddressCreationLock; KSPIN\_LOCK HyperSpaceLock;

#endif

... } EPROCESS, \*PEPROCESS;

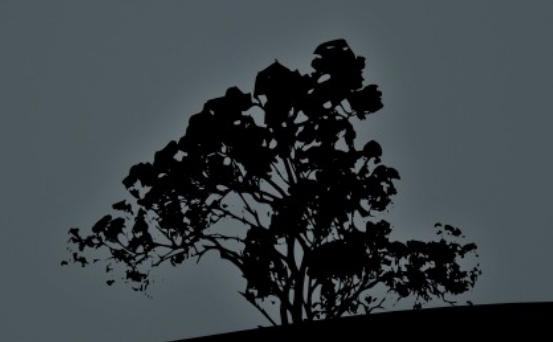

# Windows objects

 Compile ReactOS file header prototypes with debugging information

Dynamically extract out information from object files

 $g++ -g$  windows.c -DNTDDI\_XPSP3 -c -o windows\_XPSP3.o

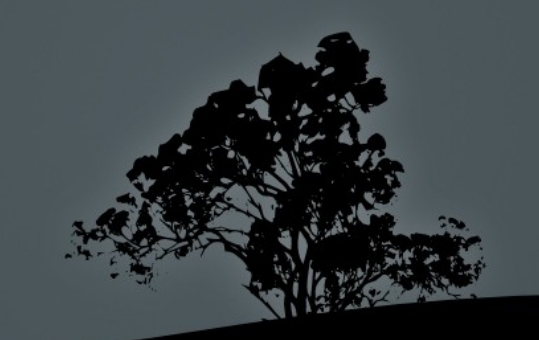

#### Windows objects - Problems

- ReactOS only supports Win2k3 and up
- Need to patch ReactOS headers to support WinXP and prior versions
	- From Windows debugging symbols data
	- Patch size is small
- Fix incorrect and not updated data structures
	- Windows Vista, Windows 2008
- Patch to support recent Windows OS, like Windows 7

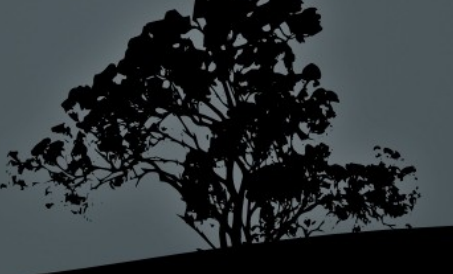
## Sample LibDI API

- $/*$   $\langle$ libdi/di.h>  $*/$
- /\* Get the struct size, given its struct name  $*/$
- int di\_struct\_size(di\_t h, char \*struct\_name);
- /\* Get the size of a field of a struct, given names of struct and member. \*/ int di\_member\_size(di\_t h, char \*struct\_name, char \*struct\_member);  $/*$  Get the offset of a field member of a struct  $*$ /
- int di\_member\_offset(di\_t h, char \*struct\_name, char \*struct\_member);

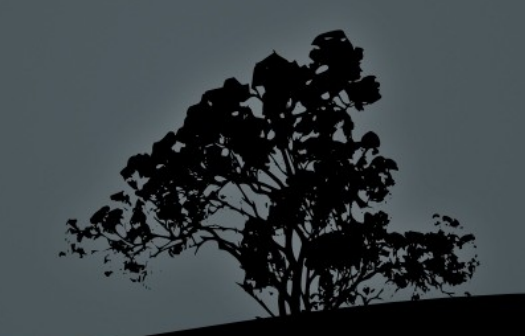

## Sample code using LibDI

#### #include <libdi/di.h>

#### di\_t h;

...

/\* Initialize LibDI to get a LibDI handle \*/ di\_open("windows\_XPSP3.o", &h);  $/*$  retrieve the size of \_EPROCESS  $*/$ int  $s1 = di_structure$  struct\_size(h, "\_EPROCESS"); /\* retrieve the size of \_EPROCESS::CreateTime \*/ int m1 = di\_member\_size(h, "\_EPROCESS", "CreateTime"); /\* retrieve the offset of \_EPROCESS::CreateTime \*/ int o1 = di\_member\_offset(h, "\_EPROCESS", "CreateTime");  $\frac{1}{8}$  close when you are done with LibDI  $\frac{1}{8}$ di\_close(h);

## EaglEye: retrieve objects

- Separate API for each kind of objects
- Designed so it is hard to be abused or tampered by guest VM
	- Get first object in the list of objects
		- Usually the head of object list must be located
		- Or by scanning the pool memory, or scanning in physical memory
			- Using pattern-matching technique
	- Get next objects
	- One by one, until reach the last object

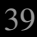

## Sample EaglEye API (1)

/\* <eagleye/eagleye.h> \*/

/\* @task: output value, pointed the the kernel memory keep task info  $*/$ int ee\_get\_task\_first(ee\_t h, unsigned long \*task); /\* @task: output value, pointed the the kernel memory keep task info  $*/$ int ee\_get\_task\_next(ee\_t h, unsigned long \*task);  $/*$  get the pointer to the process struct, given the process's pid. int ee\_get\_task\_pid(ee\_t h, unsigned long pid, unsigned long \*task); /\* get the first open dll file of a task with a given process id. \* on return, dll points to the userspace memory that keeps dll info \*/ int ee\_get\_task\_dll\_first(ee\_t h, unsigned long pid, unsigned long \*dll); /\* get the next open dll file of a task with a given process id. int ee\_get\_task\_dll\_next(ee\_t h, unsigned long \*dll);

## Sample EaglEye API (2)

/\* <eagleye/windows.h> \*/

/\* get process image filename, given its EPROCESS address \*/

int windows\_task\_imagename(ee\_t h, unsigned long eprocess, char \*name, unsigned int count);

/\* get process id, given its EPROCESS address \*/

int windows\_task\_pid(ee\_t h, unsigned long eprocess, unsigned long \*pid);

/\* get parent process id, given its EPROCESS address \*/

int windows\_task\_ppid(ee\_t h, unsigned long eprocess, unsigned long \*ppid);

/\* get process cmdline, given its EPROCESS address \*/

int windows\_task\_cmdline(ee\_t h, unsigned long eprocess, char \*cmdline, unsigned int count);

### EaglEye architecture

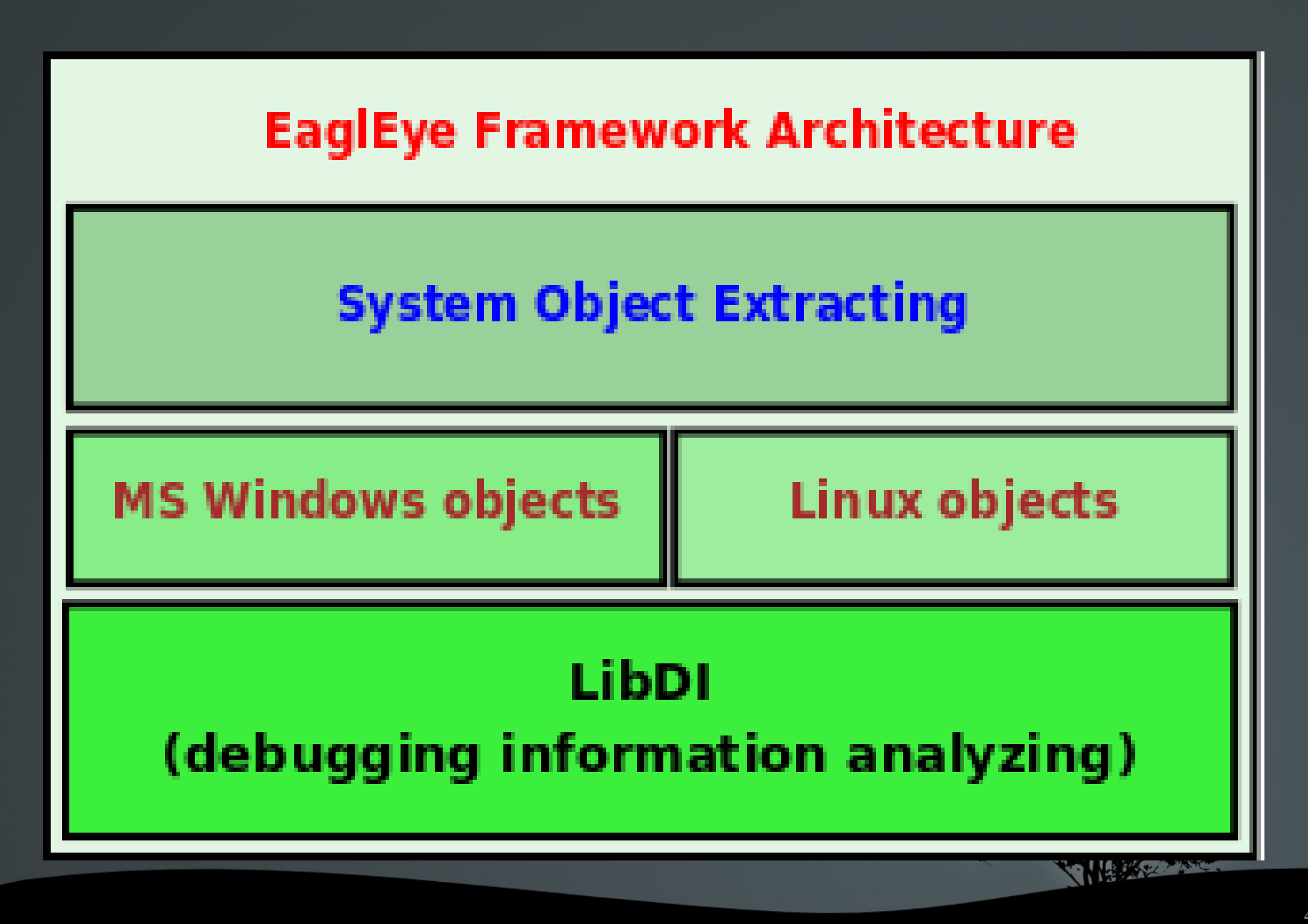

## Virt-ICE design

#### • Choose VM for Virt-ICE

- Open source, so customizable (therefore VMWare is not suitable)
	- $\blacktriangleright$  Xen? KVM?
	- VirtualBox?
	- **Bochs?**
	- Qemu?
		- $\overline{0.12.4 \text{ version}}$

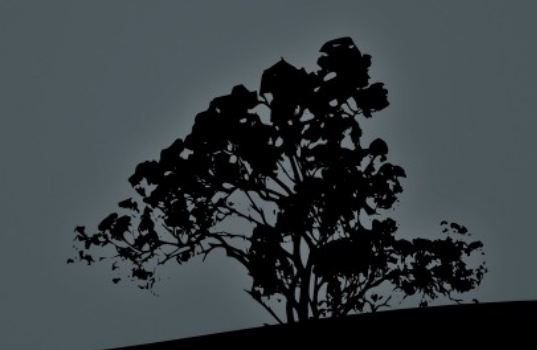

#### Virt-ICE architecture

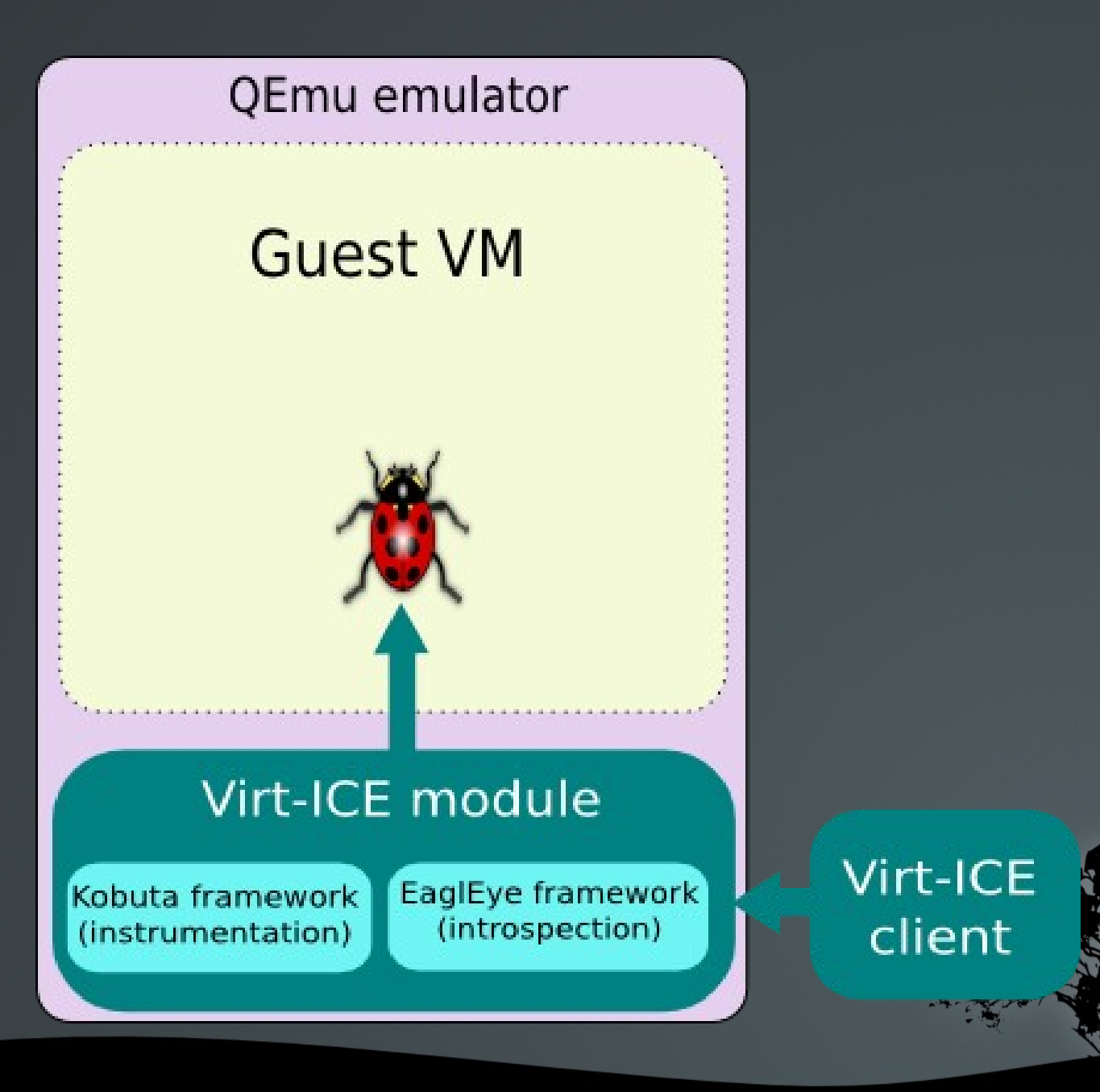

## Instrument guest VM

- Kobuta framework
	- Generic instrumentation framework
		- Not only for Virt-ICE, but other internal projects
	- Instrument binary translation process
		- Put hooks at right places to call out to external instrumentation handlers
	- Support dynamic loaded module built on top of Kobuta
		- Module provides external instrumentation handlers to be executed when called from Kobuta hooks

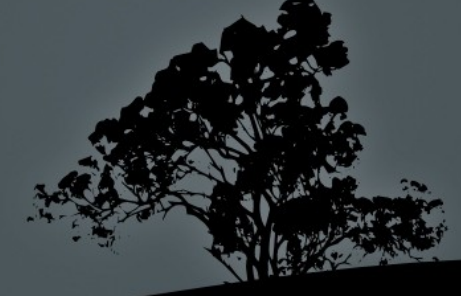

### Instrument guest VM – Challenges

 Originally, QEMU provides no support for instrumentation

- $\blacksquare$  We are on our own, and have to build Kobuta instrumentation framework from scratch
- QEMU uses Just-in-time (JIT) compiler to perform binary translation
	- Translated code is saved, and is not translated again if available in cache
		- We have to dig deeply into the translation process of QEMU to provide instrumental hooks

## QEMU JIT compiler

- Translate guest code to TCG Intermediate Representative (IR), then translate TCG IR to native (host) code to execute on host
- The translated code is cached to be reused (to improve performance)
- **Translation is done on code block basis**
- To improve performance, full CPU context (registers, segments, CR\*, ...) is only saved at the end of each translated block
	- So CPU context is only guaranteed to be synchronized at begining of each block
	- At middle of a block, CPU context is out-of-synch
		- We have to synchronize CPU context ourselves when needed
		- On x86, only EFLAGS value is out-of-sync

#### Instrumentation hooks

- Instrumentation is at TCG IR level (after target code is translated to TCG IR)
	- This is required due to translated code is cached for future reference
- At all cost, avoid putting static hooks into architecture related code, so supporting all architecture can be done universally
	- **Instruction level instrumentation is exception**
	- Architecture specific instrumentation is also exception
		- Update CR0/2/3/4, RDMSR, WRMSR, ...
		- SYSENTER/SYSEXIT
- Make sure performance overhead is minimized when instrumentation hook is registered

### Sample Kobuta instrumentation

/\* target-i386/op\_helper.c  $*/$ 

void helper\_sysenter(void)

 $\left\{ \begin{array}{c} \overline{ } \end{array} \right.$ 

} ...

}

 if (kobuta\_ins\_sysenter) { /\* SYSENTER hook has been registered? \*/ /\* Then is it necessary to synchronize CPU context?  $*/$  if (kobuta\_ins\_sysenter\_cpusync == KOBUTA\_CPUSYNC\_ENABLE) kobuta\_syn\_cpucontext(); /\* Synchronize CPU context on demand\*/ kobuta\_sysenter(); /\* Finally, execute all registered handlers for SYSENTER \*/

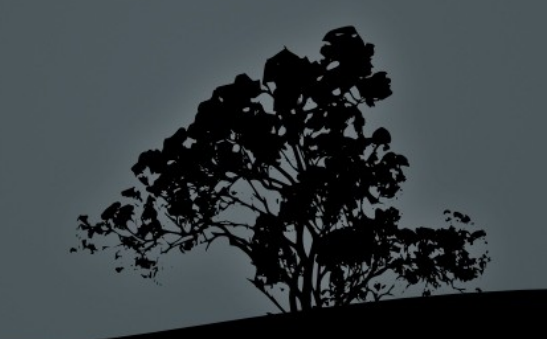

## Kobuta framework

- Hooking various places useful for generic purposes
- Fine grain instrumentation
	- Begin/end of instruction/block
	- Jump/call insn
	- Interrupt begin/end
	- Sysenter/Sysexit/Syscall/Sysret
	- Input/Output insn
	- Update control registers (CR0, CR2, CR3, CR4)
	- RDMSR, WRMSR (read/write to Model-Specific-Register)
	- Memory access (read/write)

## Performance challenge

- Vanilla QEMU is quite slow
- **Accelerate QEMU with KQEMU** 
	- Software based solution to run most instructions directly on CPU
	- Dynamically enable and disable with Kobuta layer
		- Turn on KQEMU when there nobody registeres for Kobuta
		- **Turn off KQEMU** when instrumentation is required
	- Support dropped from QEMU 0.12.0 version
		- $\blacksquare$  Had to forward-port to 0.12.4

## Kobuta module

- Need to register with Kobuta framework for interested instrumentation events
	- Then provide instrumentation handlers for those events
	- Handlers be executed when events happen in guest VM
- Leverage exported functions (from Kobuta framework) to manage guest VM
	- Pause and Resume VM on demand
	- Read and write to VM's memory (physical & virtual memory) and CPU context
	- Dynamically enable/disable instrumentation hooks

## Kobuta module

- **Design Kobuta module to be just a Dynamic Linked** module
	- .so file in Linux, .DLL file in Windows
	- Loadable into Qemu process, and supported by OS services
	- Easy to implement your Kobuta module (just a normal DL module running in host OS)

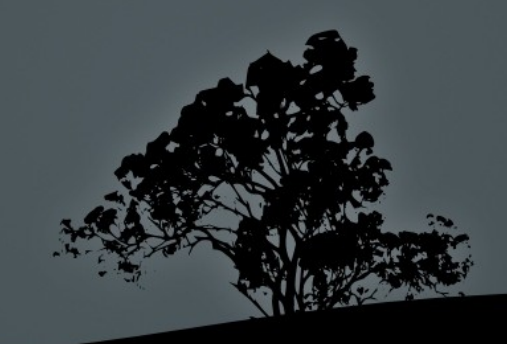

## Manage Kobuta module

- Manage Kobuta modules
	- **Extend QEMU** with new command kmodule
	- Allow unlimited number of Kobuta modules to be loaded at the same time
	- Reloading module with different parameter is supported
- Load module into Qemu process
	- Simply using DLL service provided by host OS
		- dlopen() in Linux, LoadLibrary() in Windows
	- Load module with a string parameter
- Unload module from Qemu process
	- Also use DLL service of host OS
		- dlclose() in Linux

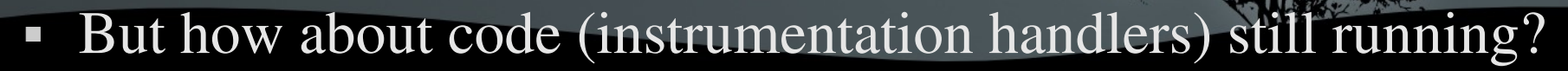

## Unloading Kobuta module

- Use reference counter for Kobuta instrumentation handlers
	- Associate each handler with a ref counter
	- Increase counter before running a handler, and decrease it when done
	- Only run a hanlder when its module is in enable state
	- Have a manage thread to unload Kobuta module
		- Firstly, put the module in disable state
		- Signal the module to interrupt itself
		- Periodically checking for ref counter, and unload module when refcount  $= 0$

## Export functions (1)

Kobuta module needs to manage guest VM

- Pause  $&$  resume the guest
- Access to guest memory and CPU context
- Register instrumentation hooks and instrumentation handlers with Kobuta framework
- But all these functions stay deeply inside QEMU and Kobuta layer
	- Need to export them out for external Kobuta module to use

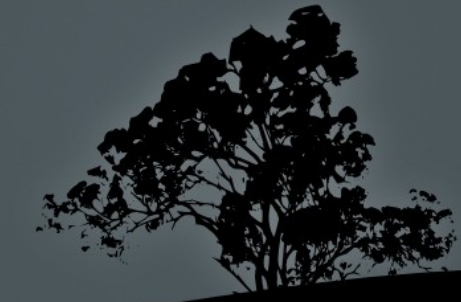

## Export functions (2)

 Two ways to export these functions from QEMU/Kobuta to external modules

- Refactor QEMU code to export required functions out to an external DLL library
	- The same DLL lib can be linked to both QEMU and Kobuta module
	- Complicated due to too much code needed to be refactored
- Selectively exports needed function pointers to Kobuta module
	- Transfer these pointers to Kobuta module when external module when loading it
	- Extremely easy to implement, and require minimum modifycation to QEMU

#### Exported functions (3)

 $/*$  kobuta.h  $*/$ 

struct kobuta\_ins {

 kobuta\_cpu\_t cpu\_read; /\* read CPU context \*/ kobuta\_cpu\_t cpu\_write; /\* modify CPU context \*/ kobuta\_pmem\_rw\_t mem\_rw;  $\frac{\text{#}}{\text{#}}$  /\* physical memory read/write \*/ uint64\_t ram\_size;  $\frac{1}{2}$  /\* memory size of guest VM  $\frac{1}{2}$ / kobuta\_virt2phys\_t  $v2p$ ; /\* find physical address of a virtual address  $v/$  kobuta\_vm\_t vm\_pause; /\* request to pause guest VM \*/ kobuta\_vm\_t vm\_resume;  $\frac{1}{2}$  /\* request to resume guest VM  $\frac{1}{2}$ / kobuta\_manager\_t event\_manager; /\* manage instrumentation hooks \*/ int unload();  $\frac{1}{2}$  /\* request (from Kobuta layer) to unload this module \*/

### Exported functions (4)

```
enum kobuta_handler_reg_t {
```
KOBUTA\_HANDLER\_INSTALL, KOBUTA\_HANDLER\_DELETE, ...

};

```
enum kobuta_cpusync_t {
```
KOBUTA\_CPUSYNC\_DISABLE = 0, KOBUTA\_CPUSYNC\_ENABLE, ...

};

```
enum kobuta_event_t {
```
 KOBUTA\_EVENT\_JMPCALL, KOBUTA\_EVENT\_INSN\_BEGIN, KOBUTA\_EVENT\_INSN\_END, KOBUTA\_EVENT\_SYSENTER, KOBUTA\_EVENT\_MEM\_READ, KOBUTA\_EVENT\_MEM\_WRITE, ....

};

typedef void (\*kobuta\_manager\_t)(enum kobuta\_handler\_reg\_t reg, enum kobuta\_event\_t event, enum kobuta\_cpusync\_t syn

void \*func);

#### Sample of Kobuta module

static void sysenter(void)

{

}

 $\{\ \ \dots$ 

}

```
int k_module_init(struct kobuta_ins *ins, const char *args)
```

```
    ins>event_manager(KOBUTA_HANDLER_INSTALL, 
KOBUTA_EVENT_SYSENTER, KOBUTA_CPUSYNC_DISABLE, sysenter);
```

```
}
int k_module_exit(void)
{ 
      return 0;
```
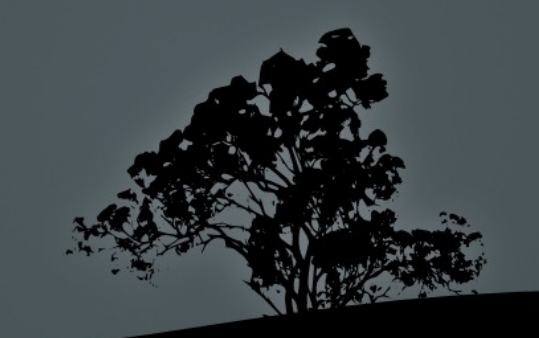

## Virt-ICE debugger design

#### A Virt-ICE server: a Kobuta module

- Register related instrumentation hooks (on demand)
	- JmpCall (to intercept function call)
	- Begin/end insn (for single-step purpose)
	- Begin/end interrupts (to intercept syscalls thru Int 2E)
	- Sysenter/sysexit (to intercept syscalls)
	- Memory access events (to intercept memory read and write)
- **Leverage EaglEye framework to access to objects in guest** memory
- $\overline{A}$  Virt-ICE client

Simple front-end to send request and receive results from Virt-ICE module

#### Virt-ICE architecture

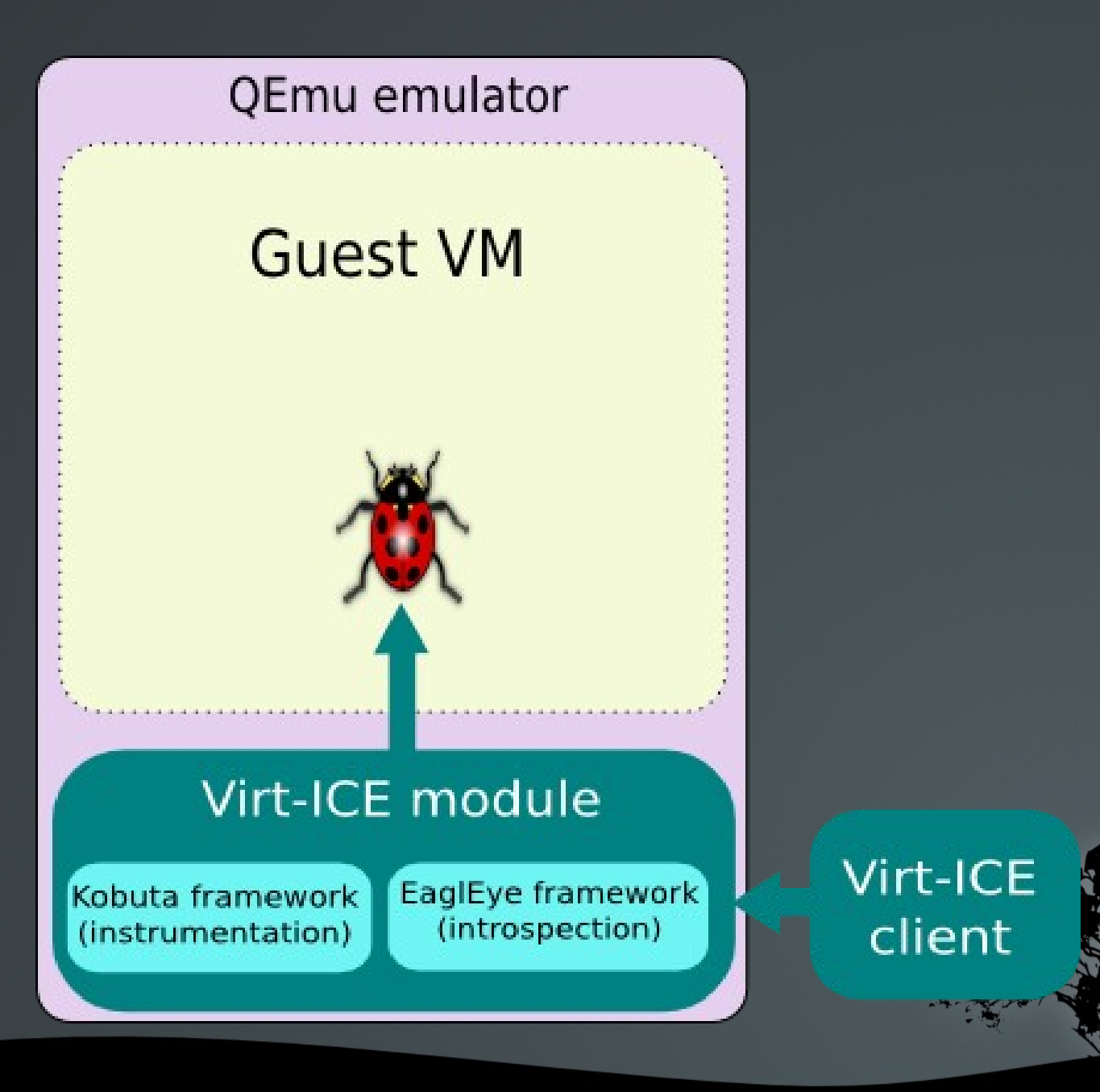

# **Handling request for Virt-ICE**

- Have a separate thread to handle external commands from Virt-ICE client
	- TCP protocol
	- Receive commands from client
		- Built-in protocol for exchanging data between module  $\leftrightarrow$  client
		- Debugging commands (disasm, breakpoints, watchpoints, singlestep, etc)
		- **Monitoring VM status**
	- **Using exported functions from Kobuta to manage VM** 
		- Read/write CPU context and memory
		- Run VM into single-step mode
		- Enable instrumentations on demand

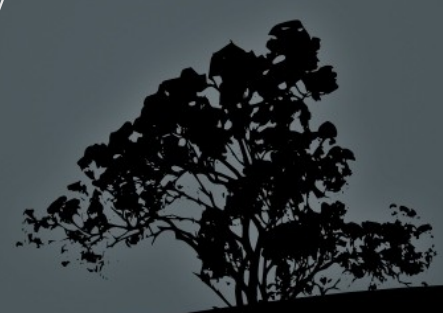

## Virt-ICE generic commands

- Inspect malware process running inside VM
	- **PE** file analyzing
	- view: View memory in hex/string format
	- dump: Dump memory out (physical or process or kernel)
	- write: Write to memory
	- search: Searching (pattern matching, regex, ...)
	- **Processes**
	- dlls: DLLs, registry: Registries, files: Open files, vad: VADs
	- kmod: Kernel modules
	- address: Attributes of a memory address
	- connection: Open network connections, socket: open sockets
	- **disasm:** Disassemble memory range
	- **Period Figure 1** registers **registers**

## Virt-ICE debug commands

- Set execution breakpoint: db -s <address>
	- Set syscall breakpoint
- Set memory watchpoint: db -m  $\leq$  address -c  $\leq$  count  $\geq$  -t  $\leq$  R[W|A  $\geq$
- $\blacksquare$  Single-step: db -s
- Step over:  $db -O$
- Run until RET:  $db R$
- Disassemble
- Pause guest VM:  $db C$  |  $Ctrl + C$
- Resume guest VM:  $db -r$

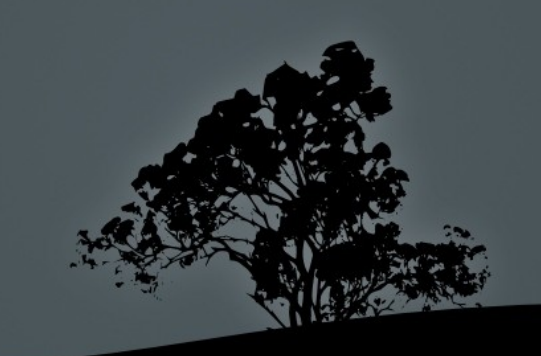

## Virt-ICE advanced features

- Malware behavior monitoring
	- $\blacksquare$  API monitoring: db -M <filename>
		- Popular Windows APIs (with semantic arguments)
			- Kernel32, User32, GDI32, AdvApi32, WS2\_32, Shell32, OLE32, ...
		- Malware related API monitoring
			- File, Registry, Http, Keylogger, Process, Service, Code injection, ...
	- Syscall monitoring (with semantic arguments)
		- db -Y [filename|ALL|NULL]

• Report anti-debugging techniques used by malware

- $\overline{\phantom{a}}$  db  $-A$
- **Focus on most popular tricks so far**

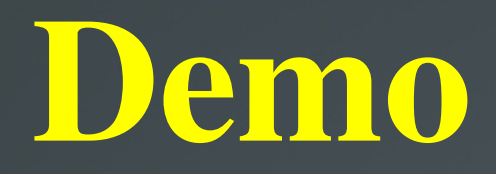

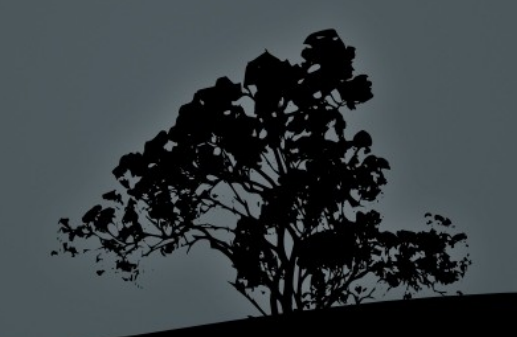

## **Part IV**

- Problems of debugger in malaware analysis
- Virt-ICE solution
	- Architecture, Design & Implementation
	- Main features
- Live demo
- **Discussions**
- Conclusions
- $\bullet$  Q & A

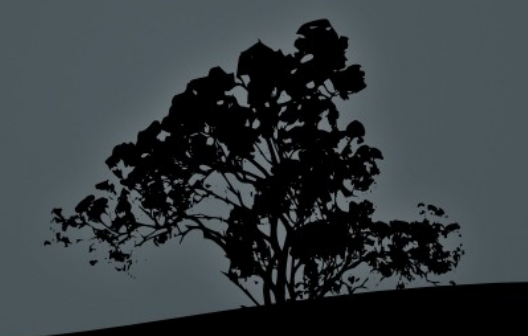

# **Anti Virt-ICE**

- Detecting Virt-ICE?
	- Timing attack based on delay execution introduced by the Kobuta instrumentation framework
	- **Timing debugger delay using external clock** 
		- Everybody suffers, not only us!
		- We fix the problem with internal clock, however
- Attack Virt-ICE?
	- Not possible by design due to strong isolation between guest and emulator
- $\blacksquare$  Anti-virtualization malware?
	- Out-of-scope of this research
	- Everybody suffers, too  $\div$ )

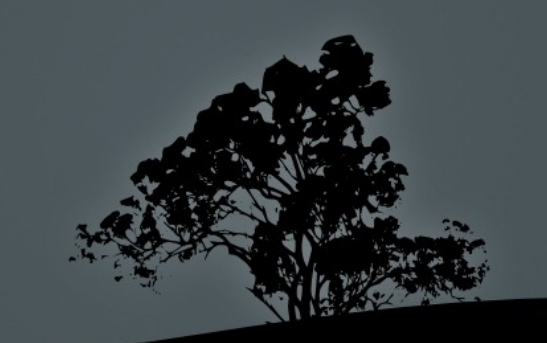

### Future plan - Development

- **Improve binary analysis** 
	- More semantic information
	- $-$  GUI?
- Unpacking tool (in progress)
- Taint analysis tool (in progress)
- Improve performance
	- Using KVM to speed up even further
		- Even currently, KQEMU is not too bad, either
- Re-playable debugger
	- So replay debug process is possible
	- Take snapshot of memory and HDD and rollback

## **Conclusions**

- Virt-ICE is a new debugger that can fix most problems of current debuggers against malware
	- Leverage VM technology
	- Invisible (mostly) against malware
	- Tamper-resistant against malware
	- **Provide rich functionality for malware analysis**

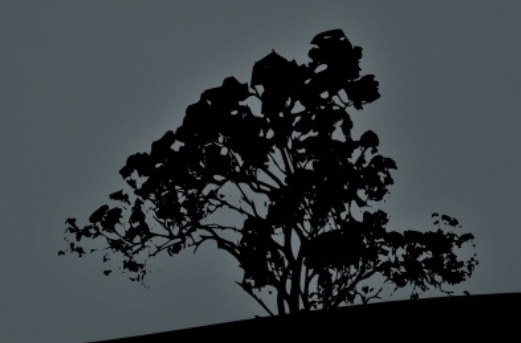

#### References

**Peter Ferrie [VIRUS BULLETIN]** 

Anti-Unpacker tricks (series)

**Xu Chen [NDSS08]** 

Towards an Understanding of Anti-virtualization and Antidebugging Behavior in Modern Malware

- **BitBlaze project** 
	- Presented in BH US' 10 (yesterday)
	- TEMU framework targets tainting analysis
		- Not a generic instrumentation framework like Kobuta
		- Based on old version of QEMU (0.9) with very different JIT engine
## Virt-ICE: next generation debugger for malware analysis

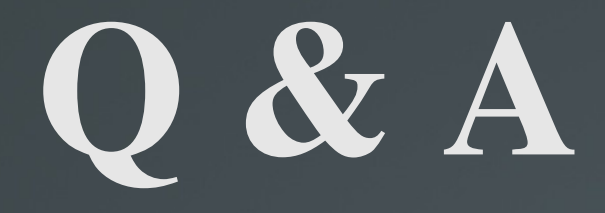

NGUYEN Anh Quynh <aquynh @ gmail.com> Kuniyasu SUZAKI <k.suzaki @ aist.go.jp>

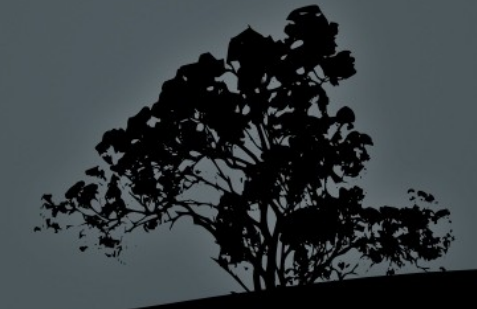